## **Photoshop 2022 (Version 23.1) Download free Activation Code Windows 10-11 x32/64 2022**

Installing Adobe Photoshop is relatively easy and can be done in a few simple steps. First, go to Adobe's website and select the version of Photoshop that you want to install. Once you have the download, open the file and follow the on-screen instructions. Once the installation is complete, you need to crack Adobe Photoshop. To do this, you need to download a crack for the version of Photoshop that you want to use. Once you have the crack, open the file and follow the instructions to apply the crack. After the crack is applied, you can start using Adobe Photoshop. Be sure to back up your files since cracking software can be risky. With these simple steps, you can install and crack Adobe Photoshop.

## (D Download

I understand why VistaDbg has made Adobe Photoshop so popular. Along with the Internet as well as video tape, scanners, film cameras, and digital cameras, Adobe Photoshop is used to create nearly any type of media. When you learn that Photoshop, and other Adobe programs, do a good job at just about every type of media that comes along, you will quickly make the switch. In addition to being an image editor, Photoshop is also a vector graphics editor. That means that images, clip art, photographs, and illustrations can be manipulated directly without losing their detail. Clipping paths, Shadows, 3D objects, and images can be cut outside of the original, or pasted inside. 3D objects can be rotated, scaled, and rotated up to 180 degrees. It's amazing how far Photoshop has gone in ten years since when Adobe removed the toolbar and let the keyboard slide down a bit and work your way around the screen. Darkroom introduced in the first PS and now it's a layer. There's Camera Raw, Straighten, Reduce Noise, Enhance, Change Background and High Pass. Still, after pulling down the toolbar, you've got a ton of room for improvement. Step up the resolution when you crop, work as a touch interface when you bitmap, and curb the volume. Otherwise, like it is now, image editing is a waste of time. Share your opinions about a product, ask questions, or simply say "thanks" for this product. An online web community, both in terms of its users and developers, grows larger with every passing day. Today, the world of digital media is too vast for any one editing tool to do everything under the sun. In a market such as this, the competition has to get much stiffer to stay in the forefront of your mind.

## **Photoshop 2022 (Version 23.1) Download free With License Key [32|64bit] 2023**

Some of these features are more directly related to encouraging you to go the workflow, mix and match ways of experimenting with digital art. Others are lower-level statistics about the way Photoshop works. The monitoring and viewing in Photoshop is pretty carefully designed, which makes it easy to *see what you're doing at any given moment.* If you're viewing a screen with layers, you can see exactly which one is active. You can *clip* other layers to make them inactive. Layers are more than simple containers—they have a certain blend of emphasis and importance. *Thanks to Adobe's "Automatic" undo stack, you can manually restore a series of different tweaking decisions in the middle of a workflow, should you need to, and return to an earlier state when the feature first appeared to give you an idea for improvement.* For non-Photoshop users, this probably seems like magic, and it kind of is. But since its creation, Adobe has spent years developing every aspect of Photoshop—from its organization, to the menus, to the workflows that allow users to work efficiently and maximize their potential. *Layers are repositioned inside the document when you save. But if you upload the document to another place, you'll have to redo this work manually, or use tools like the Move Tool. A single click of this tool reassigns the currently active layer to the new starting point. Unnecessarily laborious? No, it's just part of the user experience in Photoshop. Just make it a habit to use it.* 933d7f57e6

## **Download Photoshop 2022 (Version 23.1)Patch With Serial Key PC/Windows 2022**

Following the launch of Photoshop last year, Adobe has made significant improvements in the efficiency and performance of the app's users. For example, the app's 3D toolset, the world's most advanced for Photoshop, has been removed to be transitioned into a new 3D suite from Adobe, named Substance. This move flows out of the company's larger vision for work towards a hybrid desktop-cloud workspace where digital creation and collaboration is uniquely integrated. Going forward, many of the same design and content-creation aspects of Photoshop will be part of Adobe's future solutions. Advanced performance enhancements, including a new intelligent rendering engine, a new cursor for improved sizing and touch navigation, and the removal of object snapping, allow Photoshop users to scale images, navigation and image creation with extremely fast animation speeds and less motion blur. Additionally, Photoshop now has the ability to enable all of the tools of the app in a single click. In addition to performance improvements, Photoshop has also adjusted its workflows to keep pace with the evolution of the web and modern user behaviors. For example, interactions between different design and content lifecycles in Photoshop's toolbars have been simplified, and content editors now have a new document tab for a drawer-like interface that makes it easy to move around. Other features in Photoshop include a faster Print dialog when color profiles are used. Photoshop now includes all the tools for high dynamic range imaging, including a new Color Drop and a Curves options panel that opens in-place. In addition, the user interface for the app has incorporated Material Design elements, such as new radial menus and drop-down panels, and an image toolbar tab has been added.

nik collection free download for photoshop photoshop new version free download download photoshop free macbook download photoshop free mac 2020 download photoshop free mac 2021 download photoshop free mod apk download photoshop free mac m1 download 7.0 photoshop free download photoshop free android download photoshop free actions

Here we're going to explore, Security & Privacy Feature, Hot Clips with included Watermark, Adobe Muse, Layer Styles, Blur Tools, Color Correction Tools, Clipping Masks, Color timing, Color Picker, Exposure & Lighting Tools, Eyedropper, Gradient & Brush tools, Smart Brushes, Pattern & Brush Tools, Animation Tool, and many more. These tools are free to download and useful when working on projects. To make a detailed study, have a look at the sub-links and get access to dictionaries as well as useful tools to help you understand more. The advance search plugin features are now available in Photoshop. These tools make it easier to search for images anywhere on the web. With this plugin, you can save the websites and the person visiting them is going to be tagged. You can also use it to store any photos taken by your camera. These are some of the features available with this plugin. Sometimes you need to trace your images, point them out or possibly clone them as you move from place to place. You can use the Add Trace tool to achieve this. This tool allows you to manually draw on your image and create new layers and guides. You can also create a selection through the use of this tool. All of these actions will be saved for you to use as you move your mouse over the image. Want to find the text on images from the web? You can use the built-in Optical Character Recognition software in Photoshop that help you grab the right text on images without any typing. Another advantageous feature of the Optical Character Recognition software is that it allows you to

crop the text from the image and get a better result. There are also various text tools that can be used to choose your desired text.

Adobe Sensei is the AI engine in Adobe Photoshop and now in Elements. It is the digital assistant in Photoshop that makes creative work even smarter and safer. Helping the world understand images with context is what Sensei does best. It can even tell if your high-definition face photos are of you. This technology is available in Photoshop and Elements. Now, it's way more accessible! Adobe Sensei is already behind some of the most intelligent image effects and editing tools in the world. Adobe Photoshop Workflow allows Photoshop and other Adobe desktop products to communicate with other workflows to automatically apply actions, corrections and sharing to the same or different file. It features the entire Adobe creative ecosystem, including Photoshop, InDesign, Illustrator, Premiere, Audition, After Effects and Audacity. No other graphics editing software is as flexible and prehensile as Adobe Photoshop. Adobe Photoshop is currently used for creating and editing almost every kind of images. It stores these images as layers on top of one another. Each layer has its own set of camera settings and filters that can be applied to an image. This gives you complete control over your images. Both Adobe Photoshop and Adobe Lightroom can find and extract embedded metadata information, such as settings for your image lens, exposure value, and focal length. Some can even find image resolution, colour, and other metadata, such as rights information and creator information.

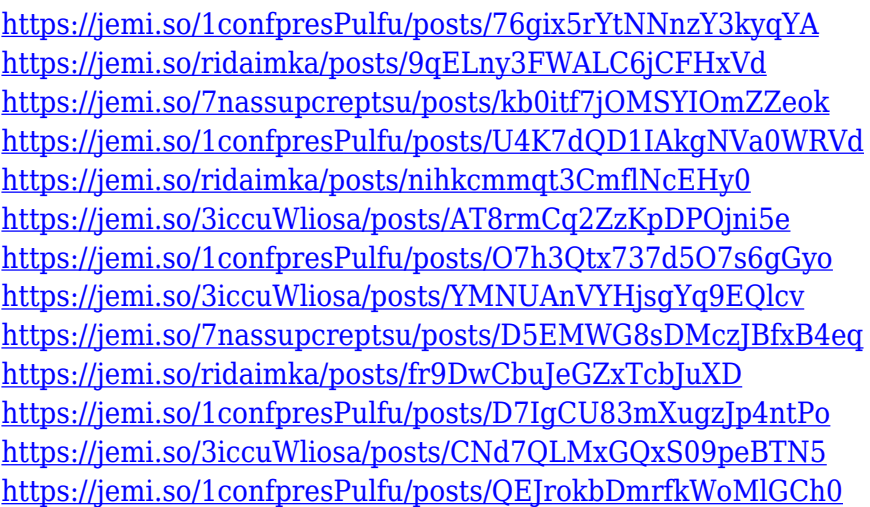

Adobe defines Photoshop as an image processing software that includes all the features that are required to edit and manipulate images.

It has an extremely powerful application and features a massive amount of work space. Currently, Photoshop features ten toolbox panels, sophisticated command panels, drawing tools, the eyedropper tool, masks, adjustments (clipping paths, levels, curves, brightness/contrast/color, adjustments, unsharp mask, and text), interpolation method (Bicubic, Bicubic Scaling, Bicubic Sharpen), selections, and related commands. Photoshop allows you to utilize concepts from almost all image types (for example, layered images). It is a PhotoshoppersLive web space where you can learn about anything to do with photoshop photoshop live classes

that free of charge and require no credit card and no prior experience.

However all our photoshop tutorials are available free of charge and credit card information is not required.

While this blog posts should help to get you started as a beginner in Photoshop, you are welcome to

use it to get a head start and to learn about the tools and features of Photoshop.

We are a social and educational web space with many lessons, tutorials, resources and a large community with many members.

The blog posts are not meant to be legal or business advice but to provide a guide to see what is possible with the photoshop tool. because I saw that many beginners want to learn this application without paying anything because of the huge amount of work involved.

[https://ojse.org/wp-content/uploads/2022/12/Brushes-For-Adobe-Photoshop-70-Free-Download-2021.](https://ojse.org/wp-content/uploads/2022/12/Brushes-For-Adobe-Photoshop-70-Free-Download-2021.pdf) [pdf](https://ojse.org/wp-content/uploads/2022/12/Brushes-For-Adobe-Photoshop-70-Free-Download-2021.pdf)

[https://torbayexperts.com/wp-content/uploads/2022/12/Adobe\\_Photoshop\\_2021\\_Version\\_223.pdf](https://torbayexperts.com/wp-content/uploads/2022/12/Adobe_Photoshop_2021_Version_223.pdf) <https://mashxingon.com/how-to-download-adobe-photoshop-7-0-in-windows-7-in-telugu-better/> [https://www.sudansupermarket.com/wp-content/uploads/2022/12/Photoshop\\_2022\\_.pdf](https://www.sudansupermarket.com/wp-content/uploads/2022/12/Photoshop_2022_.pdf) <https://wkib.de/wp-content/uploads/2022/12/jamway.pdf> <https://professionalspearos.com/photoshop-swatches-free-download-extra-quality/> <http://modiransanjesh.ir/adobe-photoshop-cs6-latest-version-2020-free-download-free/> <https://comprasbloom.com/wp-content/uploads/2022/12/gamaner.pdf> <https://contabeissemsegredos.com/wp-content/uploads/2022/12/jarredui.pdf> <http://www.kenyasdgscaucus.org/?p=38673>

Rendering Lightroom's catalog isn't like rendering a video game. It's more akin to rendering a scene in a live action movie. This means the rendering pipeline in those apps takes more time to render a single frame of a video than a live action scene. Adobe's new Camera Raw Lightroom plugin takes a big bite out of that rendering time. The render process in Adobe's new Camera Raw Lightroom plugin is a lot faster than processing images with Photoshop. The plugin also has more features, including Super Res, ProRes, and Prores 422 HQ support for creating a large amount of raw files for editorial work. **Adobe Creative Cloud –** Your Creative Cloud membership gives you access not only to Adobe's biggest desktop applications in Photoshop, Elements, InDesign, Illustrator, and Premiere Pro, but also to Adobe's online design and creative services products. You can also connect your Photoshop, InDesign, Illustrator, Lightroom, and Camera Raw photo packages (with Pro version of Photoshop) from your computer and mobile devices through Adobe's cloud-based network ! You can find the full list of new enhancements here – or visit the official Adobe site to learn more. One of the key differentiators for Photoshop and Photoshop.com, however, is that you don't have to download the desktop version and then update to see the new features. Adobe Photoshop "on the Cloud" gets you Photoshop CC, as well as the new features you want, from the client versions in real time across all your devices. All new features, always on. No installation to do. The Adobe way, and it's really convenient.